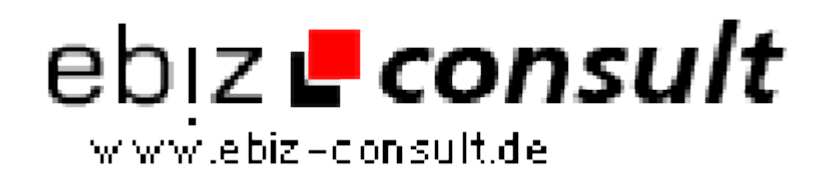

solutions for your daily eBusiness

## **Switching From VB to PHP**

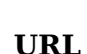

Image not found or type unknown

**Produktbild**

**Description**

When you switched from pedaling a bicycle to driving a car, what was the hardest thing to learn?

https://www.php-resource.de/script/PHP-Scripts/Other-PHP-

scripts/Switching-From-VB-to-PHP\_16097

Changing programming languages is exactly the same. This article focuses on the switch from Visual Basic to PHP. First we look at the bicycle to car changeover then specific help for VB programmers starting out with PHP.

## **Details zur Anzeige**